Interbase Users Manager Crack Free Download [Win/Mac]

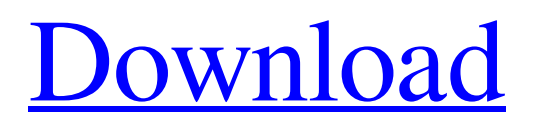

## **Interbase Users Manager Crack + Activation Code With Keygen Download For Windows**

Users Manager allows you to add and delete users in a database. Users Manager includes a large list of accounts, which you can sort to find a specific account. You can also change your own passwords and send your login credentials to your client through the Email Client button. If required, you can clear all of the passwords you have stored in Interbase Users Manager. With Interbase Users Manager, you can check your records and users' privileges, or any specific user. You can also display any available information on the database users, or display all the password information. Interbase Users Manager Features: \* Add and delete users \* Change their own passwords \* Send your login credentials to clients through Email Client \* Display any available information on users and databases \* Clear any stored passwords \* You can also check your access privileges to all databases User Manager Description: Users Manager allows you to add and delete users in a database. Users Manager includes a large list of accounts, which you can sort to find a specific account. You can also change your own passwords and send your login credentials to your client through the Email Client button. If required, you can clear all of the passwords you have stored in Interbase Users Manager. With Interbase Users Manager, you can check your records and users' privileges, or any specific user. With Interbase Users Manager, you can display any available information on the database users, or display all the password information. Interbase Users Manager Features: \* Add and delete users \* Change their own passwords \* Send your login credentials to clients through Email Client \* Display any available information on users and databases \* Clear any stored passwords useradd useradd useradd username useradd username, username useradd username -m, username useradd username password useradd username -f username useradd username -d directory useradd username -l command useradd username -d directory -l command useradd username -m username -g groupname useradd username -m username -d directory -g groupname useradd username -m username -s shell useradd username -d directory -g groupname -s shell useradd username -m username -d directory -g groupname -s shell add user username, username add user username, username, username, username add user username password add user username -m, username add user username -f, username add user username

#### **Interbase Users Manager PC/Windows**

Interbase Users Manager is a lightweight application that was designed in order to provide you with a simple means of managing Interbase users. The easy too use interface will enable you to quickly connect to a database and select users for granting permissions. Interbase Users Manager Features: This application will allow you to create and manage Interbase users in a database with a minimum amount of hassle. Interbase Users Manager will allow you to quickly connect to a database in order to add user accounts and grant permissions. Export users to other databases Copy users from one database to another. Add users to databases Allow users to reset their password View, edit and delete users Hide users by default Export users to other databases Copy users from one database to another. Add users to databases Allow users to reset their password View, edit and delete users Hide users by default Interbase Users Manager is totally safe to use, this application is a secured application and once you have created a user account you will not lose this information. Version 1.0 This is an early version of Interbase Users Manager. Note: The niether the download link has been tested nor the author is responsible if you lose any data or damage the database or your computer. This easy to use tool is specially designed to help you manage the windows operating system.It is as simple and intuitive as is it. This software will help you customize your windows laptop and make it stand out from other laptops in the market. You can use this tool to customise the look of your laptop and make it look better than the others. This software can be used to automatically changes the color of your laptop while you are watching a movie and using the internet. It will also change the color of your laptop every time you press a key to type out a text. This software can also change the background of your laptop to match with your favorite game and movie! Features: 1. Change the background of your laptop by changing the color of your favorite game or movie. 2. Change the color of your laptop automatically every time you press a key while you are typing. 3. Change the background of your laptop by changing the color of your favorite game or movie. 4. Change the color of your laptop automatically every time you use your computer. 5. The easiest to use software. 6. Download it for free today Enjoyed this software and want to be kept informed as to 91bb86ccfa

### **Interbase Users Manager**

The purpose of this tool is to create a system to manage one or more Interbase users. These users are created in the Interbase database, and the data is stored in the form of objects, which are easy to move between databases. Interbase Users Manager is a easy-to-use tool that is designed specifically for use in managing Interbase users. Once you've selected a database to work with, the Interbase Users Manager tool will automatically identify any existing users and grant them the level of permissions that you've defined. Interbase Users Manager has a simple, easy-to-use interface that will enable you to select a user's name for use, and then to define the level of permission for that user. On the menu bar you will see an option "Create New User" and you can choose the database that you wish to store all the user information in. Once that is done, all that is left is to go through the user and grant them the level of permissions that you've chosen. The Interbase Users Manager also contains a built-in help file with a quick reference for the most frequently used items, and if you've used the tool and have comments or questions, you can always e-mail us. If you are using Interbase version 7 or 8, you must use Interbase Users Manager 6. If you are using version 9, you can use Interbase Users Manager 7, which is now the latest version available. If you are not using version 9, then you can download and install a demo version of Interbase Users Manager 7 to see if it will work with the applications that you are using, or if you need to contact our team to confirm that it can be added to your existing Interbase installation. Interbase Users Manager Version 9.0.9.0 Installation and Running The latest version of Interbase Users Manager 9 is 9.0.9.0. The installation process is the same as for other commercial Interbase applications. You will need to install the program on a stand-alone PC and choose "Copy, not save" as your installation option. As with other products, the Interbase Users Manager application is composed of two parts: The Interbase Users Manager utility, which is the actual application. The database files that hold user information. For the Interbase Users Manager to work, you will need to store a database file that is named "user.ibd

#### **What's New in the?**

\* Simple to use database configuration tool \* Quickly add or remove users \* See their rights \* Change your interbase settings \* Update user information \* Search users on the database \* Display the users on the interface TinyInt is a PHP class similar to the C++'s Integer Class: what means it can be used with variable size int and float without loss of precision. Demonstration of the use of TinyInt class: value = \$value; } public function getValue() { return \$this->value; } public function getSmallInteger() { return \$this->value; } public function setSmallInteger(\$value) { \$this->value = \$value; } } \$tinyint = new TinyInt(5); /\* \* \* To \* \* \$tinyint->getSmallInteger(); \* \* will return 5 \* \* \$tinyint->getValue(); \* \* will return 5 \* \* \$tinyint->setSmallInteger(7); \* \* will return 5 \* \* \$tinyint->getValue(); \* \* will return 5 \* \* \$tinyint->getSmallInteger(); \* \* will return 7 \* \*/ ?> Sample of use of TinyInt class: getSmallInteger(); \* \* will return 5 \* \* \$tinyint->getValue(); \* \* will return 5 \* \* \$tinyint->setSmallInteger(7); \* \* will return 5 \* \* \$tinyint

# **System Requirements:**

The average FPS on consoles is around 60-70 (depending on what you are doing), and on PC is around 50-60 (again depending on what you are doing). The minimum specs are: - Windows 7 64-bit or higher - CPU: Intel® Core™ i5-4590 2.6 GHz or equivalent - RAM: 6 GB - GPU: Nvidia® GTX 970 2GB or AMD Radeon R9 390 2GB - HDD: 30GB If you need more details regarding the minimum and